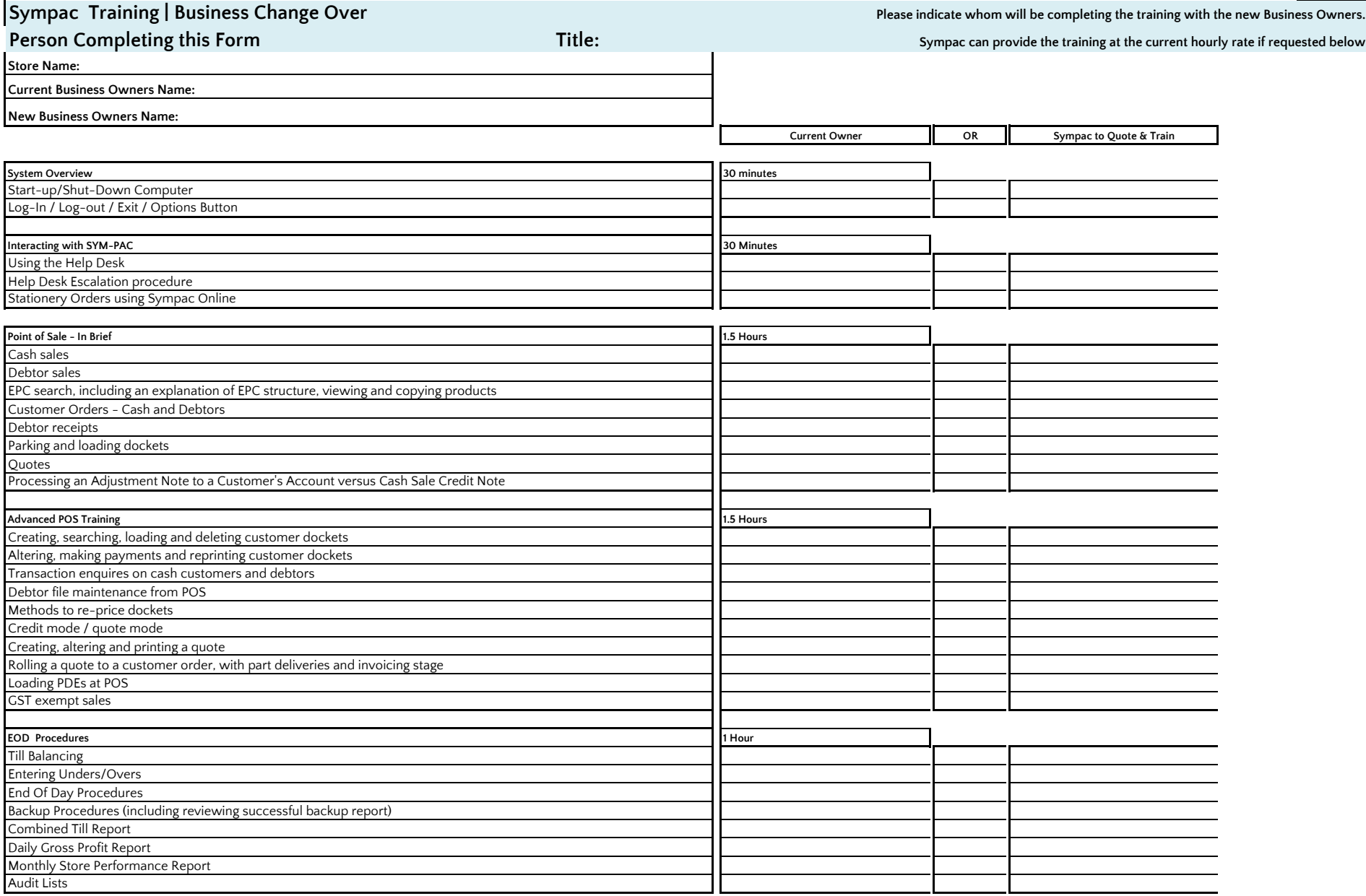

## **Sympac Training | Business Change Over**

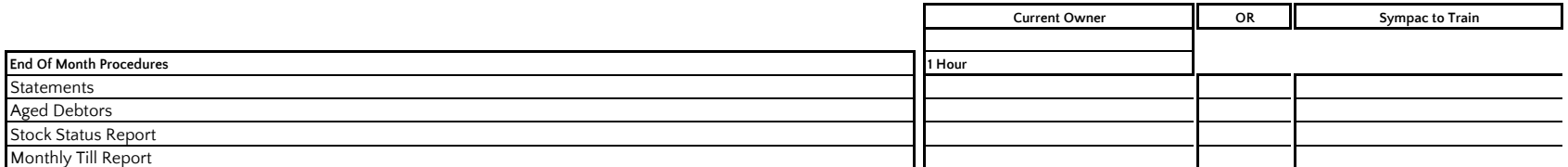

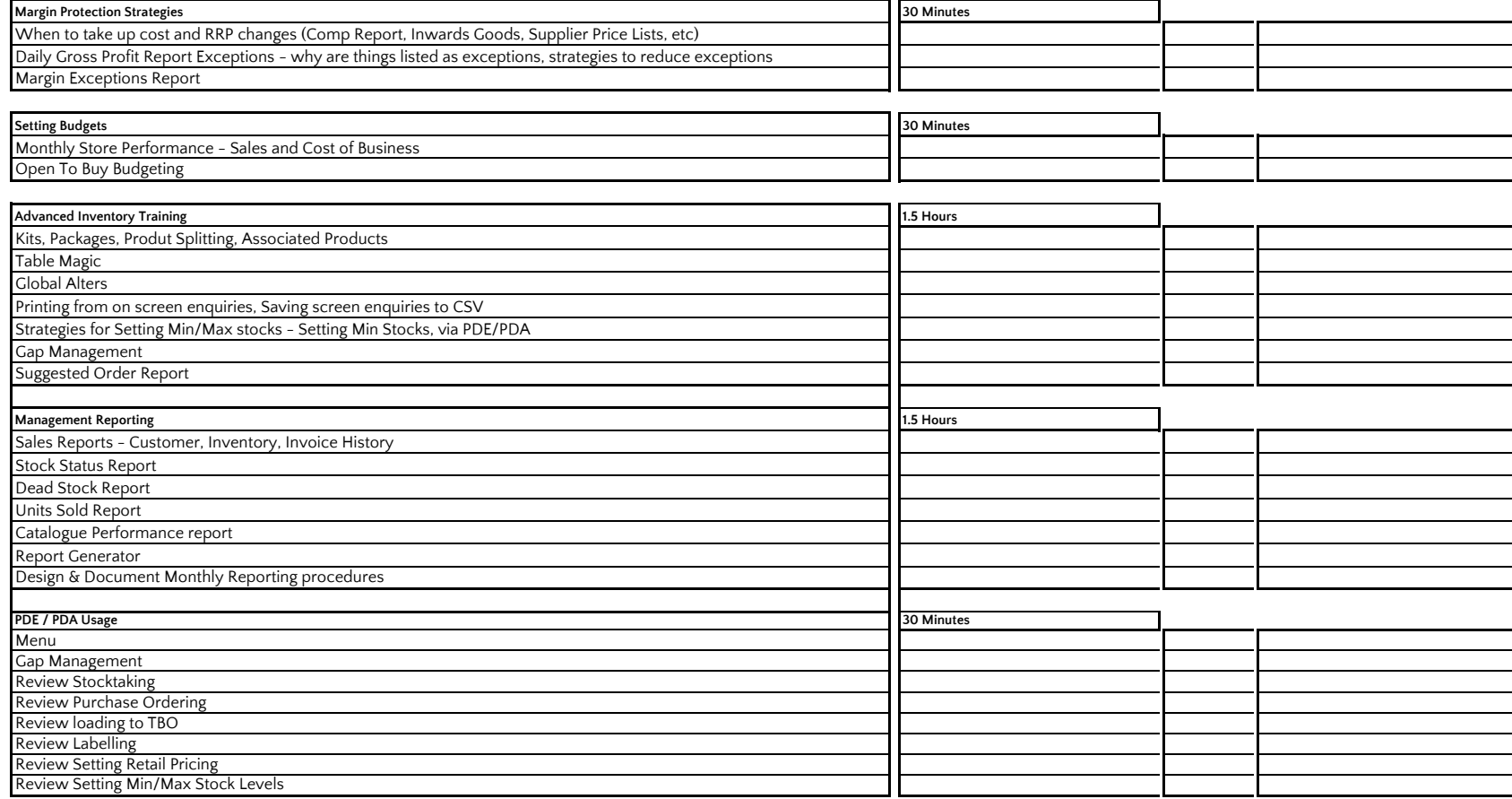

## **Sympac Training | Business Change Over**

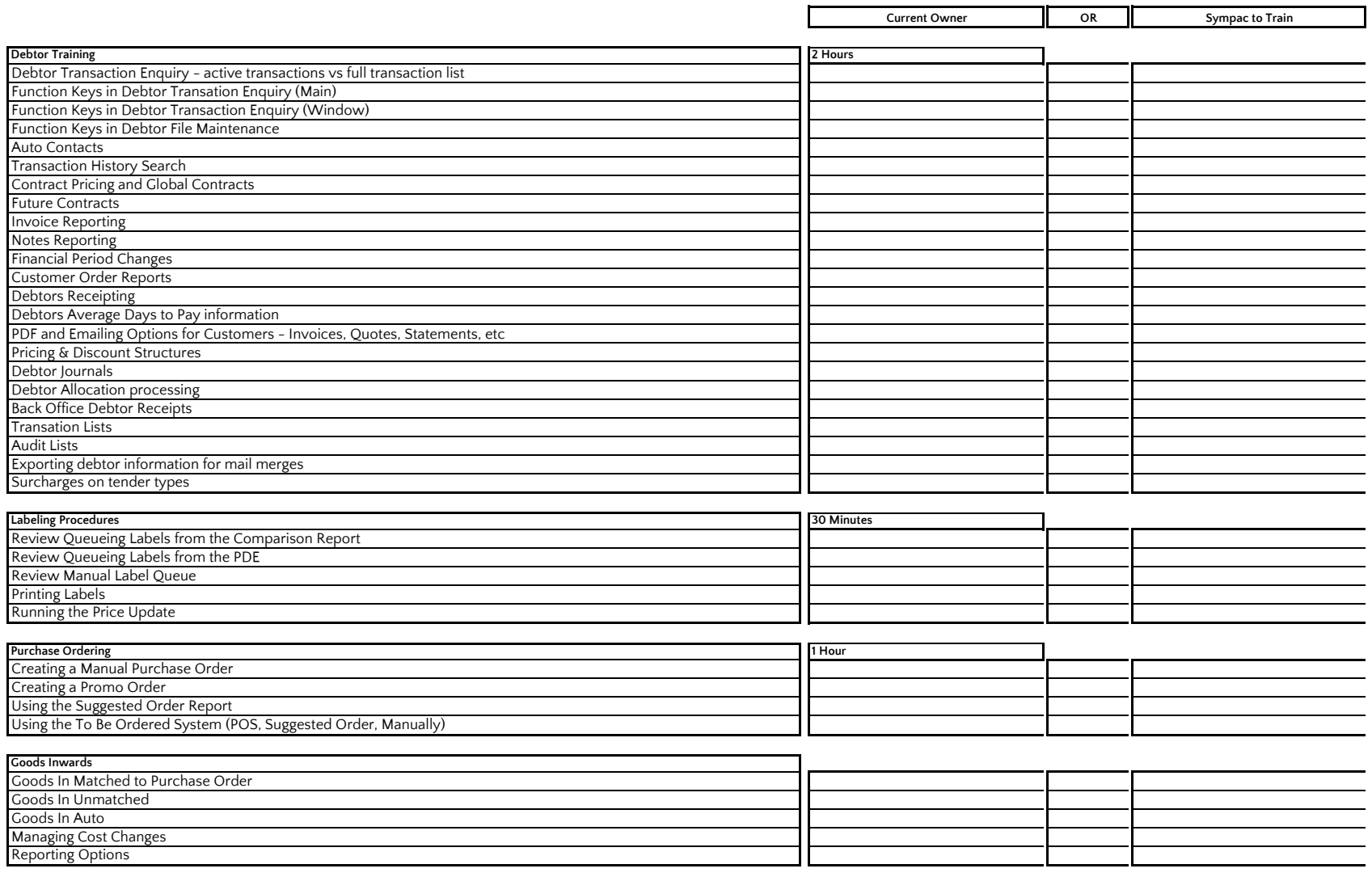

## **Sympac Training | Business Change Over | Additional If Applicable**

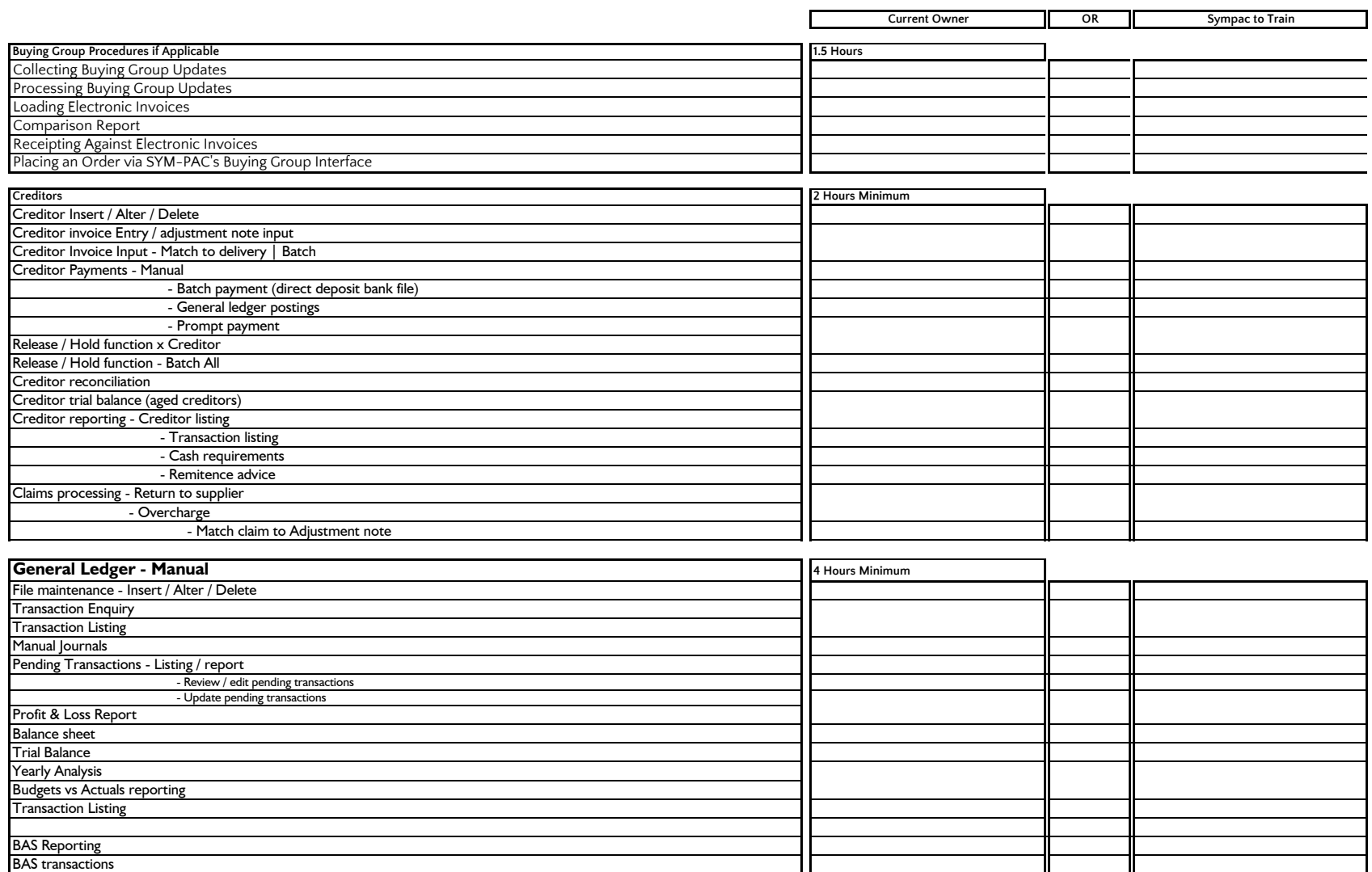

## **Sympac Training | Business Change Over | Additional If Applicable**

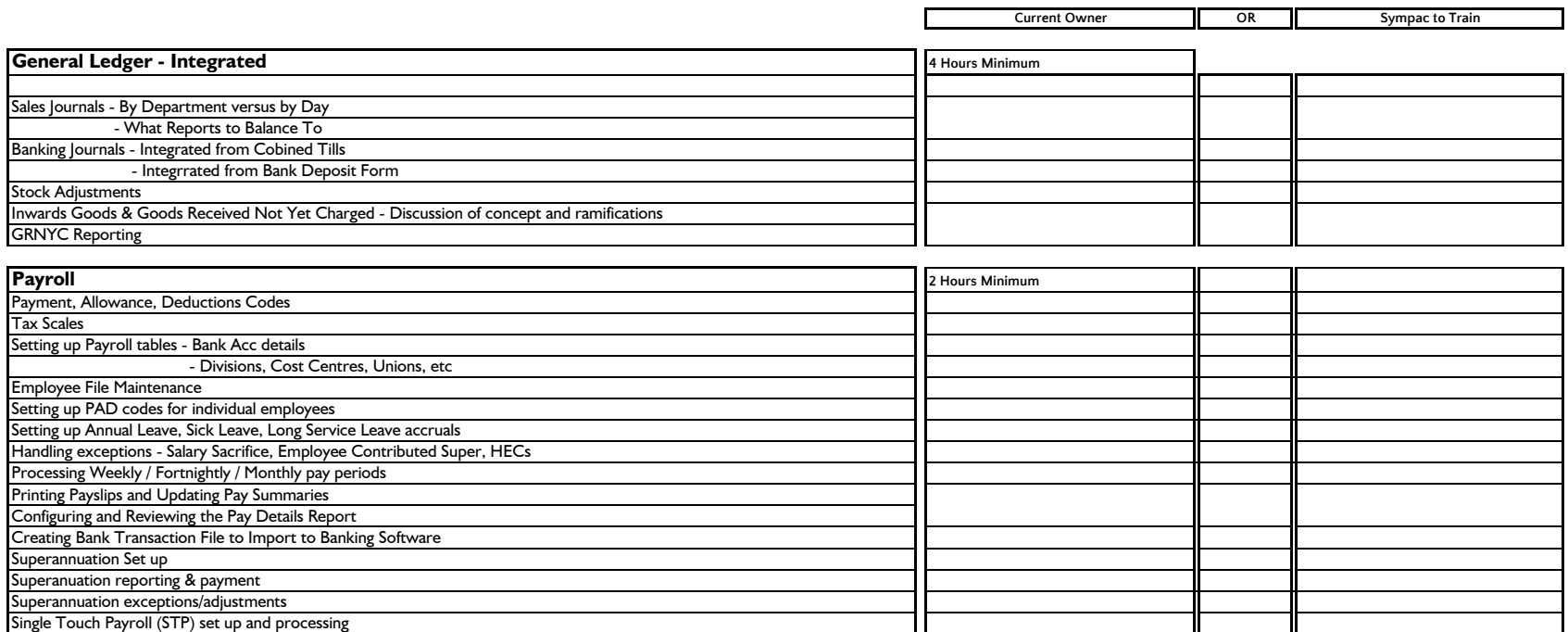

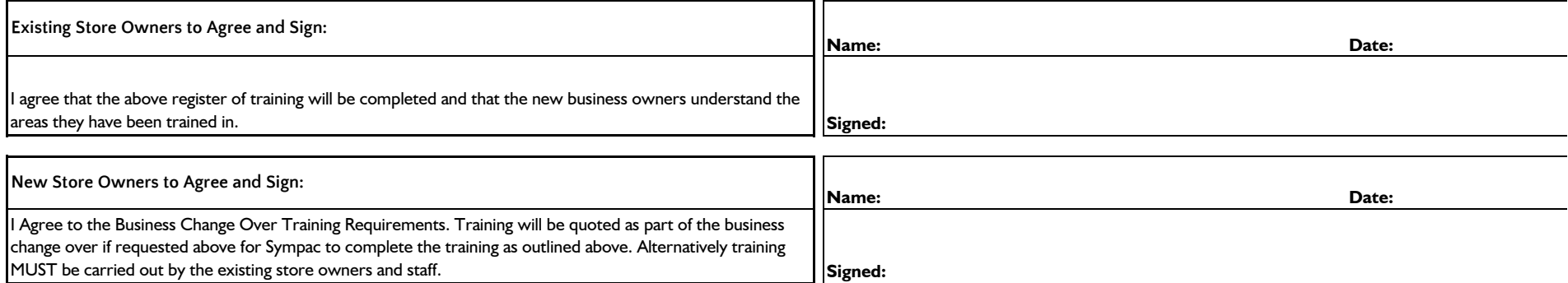